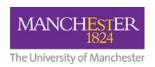

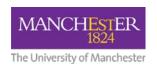

| <u>Use this term</u>                                                                                                    | Instead of                                                                                                    |
|----------------------------------------------------------------------------------------------------|----------------------------------------------------------------------------------------------------|
| A<br>(eg "11 students a year" rather than "11 students per year")                                                                                                    | Per                                                                                                    |
| Address                                                                                                    | URL                                                                                                    |
| And                                                                                                    | &                                                                                                    |
| And above                                                                                                    | Or higher                                                                                                    |
|                                                                                                    | + (For example, instead of saying "Windows 7+", say "Windows 7 and above")                                                |
| Anti-virus                                                                                                    | Anti virus<br>Antivirus                                                                                                   |
| Apple Mac                                                                                                    | Mac                                                                                                    |
| (Use "Apple Mac" in the first instance of an article or page. From then on, refer to just "Mac")                                                                                                    | MAC (when in an Apple context – obviously referencing a Media Access Control address should still be referred to as such) |
| Apple macOS (Use "Apple macOS" in the first instance of an article or page. From then on, refer to just "macOS".  If referring to a specific version of macOS, write macOS, the version number and version name in brackets afterwards, eg "macOS 10.13 (High Sierra)") | Mac OS Mac OS X (Unless specifically referring to version 10.11 or lower) OSX                                             |
| Black and white (mono) (Use "Black and white (mono)" in the first instance of an article or page. From then on, refer to just "mono")                                                                                                    | Mono<br>Monochrome                                                                                                    |
| Computer                                                                                                    | Machine<br>Desktop<br>PC                                                                                                  |
| Click (when using it in the context of a web page which can be viewed on both a desktop and a mobile device)                                                                                                    |                                                                                                    |
| eduroam<br>(lower case 'e')                                                                                                    | Eduroam                                                                                                    |
| eg, ie and etc                                                                                                    | e.g.<br>i.e.<br>etc                                                                                                    |
| Electronic Software Delivery System                                                                                                    | Electronic Software Distribution System                                                                                   |
| email                                                                                                    | Email<br>e-mail                                                                                                    |

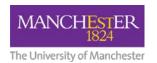

| Enquiry                                                                                                    | Ticket                                                                                                    |
|----------------------------------------------------------------------------------------------------|----------------------------------------------------------------------------------------------------|
| (or request, depending on context)                                                                                | Job                                                                                                    |
| Ensure                                                                                                    | Make sure                                                                                                    |
| Enter                                                                                                    | Туре                                                                                                    |
| (eg, "Enter text into a box")                                                                                     | Input                                                                                                    |
|                                                                                                    | Write                                                                                                    |
| ePayments                                                                                                    | e-payments                                                                                                    |
| Equipment                                                                                                    | Kit                                                                                                    |
| Folder                                                                                                    | Directory                                                                                                    |
| (When not used in a server or Linux context)                                                                      | (While 'directory' may be accurate, Windows and macOS refer to 'folders' instead)                                                                                     |
| GlobalProtect                                                                                                    | Global Protect                                                                                                    |
| Google Chrome                                                                                                    | Chrome                                                                                                    |
| (In the first instance. From then on, refer to just "Chrome")                                                     |                                                                                                    |
| HR Services<br>(When referring to the directorate)                                                                | HR                                                                                                    |
| iPhone or iPad                                                                                                    | iOS                                                                                                    |
|                                                                                                    | (while iOS is technically correct, users may not know that iOS is the operating systems for iPhones and iPads. iPod touches aren't used enough to warrant a mention!) |
|                                                                                                    | enough to warrant a mention:)                                                                                                    |
| Junk email                                                                                                    | Spam                                                                                                    |
| Link                                                                                                    | Hyperlink                                                                                                    |
| Log in                                                                                                    | Login                                                                                                    |
| (when used as a verb. For example "Log in to IT Account Manager to change your password")                         | Logon                                                                                                    |
| Log out                                                                                                    | Log off                                                                                                    |
| Login                                                                                                    | Log in                                                                                                    |
| (when used as a noun or adjective. For example "Your login information is your University username and password") | Log on                                                                                                    |
| Microsoft Office                                                                                                  | Office                                                                                                    |
| Microsoft Windows                                                                                                 | Windows                                                                                                    |
| (Use "Microsoft Windows" in the first instance of an article or page.<br>From then on, refer to just "Windows")   | Win                                                                                                    |
| Mozilla Firefox                                                                                                   | Firefox                                                                                                    |
|                                                                                                    | FireFox                                                                                                    |

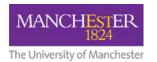

| My Manchester                                                                                                    | MyManchester<br>Mymanchester                            |
|----------------------------------------------------------------------------------------------------|---------------------------------------------------------|
|                                                                                                    | <u> </u>                                                |
| Open                                                                                                    | Launch                                                  |
|                                                                                                    | Execute                                                 |
| Personal network storage (P: Drive)                                                                                   | P:Drive                                                 |
| (In the first instance. From then on, refer to just "P: Drive")                                                       |                                                         |
| Select                                                                                                    | Click                                                   |
| (When in the context of a tab)                                                                                        | Тар                                                     |
| Set up                                                                                                    | Setup                                                   |
| (when used as a verb. For example "You must set up your                                                               | Configure                                               |
| computer")                                                                                                    |                                                         |
| Setup                                                                                                    | Set up                                                  |
| (when used as a noun or adjective. For example "Go to the setup screen" (adjective) or "This computer's setup is old" |                                                         |
| screen (aujective) or This computer's setup is old                                                                    |                                                         |
| Shared area / Shared drive                                                                                            | Share                                                   |
|                                                                                                    | (as a noun)                                             |
| Software                                                                                                    | Client                                                  |
|                                                                                                    | Application                                             |
| Тар                                                                                                    | Click                                                   |
| (When used <u>solely</u> in the context of a touchscreen device)                                                      | Choix                                                   |
| The University of Manchester                                                                                          | Manchester University                                   |
| (Always a capital T, U and M)                                                                                         | ,                                                       |
| Tick                                                                                                    | Check                                                   |
| TICK                                                                                                    | (in the context of a checkbox/tickbox)                  |
| _                                                                                                    |                                                         |
| То                                                                                                    | In order to                                             |
| Transfer                                                                                                    | Migrate                                                 |
| University ID card                                                                                                    | Staff card                                              |
|                                                                                                    | Student card                                            |
|                                                                                                    | (unless referring specifically to staff or students)    |
|                                                                                                    | Library card                                            |
| University managed computer                                                                                           | Managed Desktop                                         |
|                                                                                                    | (Unless referring specifically to a desktop computer)   |
|                                                                                                    | Image                                                   |
| Use                                                                                                    | Utilise                                                 |
| University username                                                                                                   | Username                                                |
| Oniversity username                                                                                                   | User name                                               |
|                                                                                                    | (when in the context of a user's University IT account) |

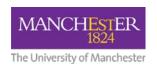

| University username and password | Credentials Central username and password                                                       |
|----------------------------------|-------------------------------------------------------------------------------------------------|
| Walk-up support desk             | Walk up desk                                                                                    |
| Want                             | Wish                                                                                            |
| Web browser                      | Browser                                                                                         |
| Website                          | Web site web-site                                                                               |
| While                            | Whilst                                                                                          |
| www.manchester.ac.uk/iam         | iam.manchester.ac.uk<br>(While IAM currently does work, this is not the official URL)           |
| Xerox printers                   | Pull printers MFDs Multi-function devices (Unless specifically referring to multiple functions) |